### rbperf: Understanding Ruby with BPF

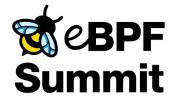

Javier Honduvilla Coto <javierhonduco@gmail.com>

October 28th-29th, 2020

- Flexibility

- Flexibility
- Low overhead

- Flexibility
- Low overhead
- Continuous profiling

- Flexibility
- Low overhead
- Continuous profiling
- No modifications of the tracee

rbperf

#### rbperf

- Profile Ruby programs

#### rbperf

- Profile Ruby programs
- Trace complex Ruby programs execution

#### rbperf - on-CPU profiling

- \$ rbperf record --pid=124 cpu

- \$ rbperf report [...]

#### rbperf - Rails on-CPU profile

#### rbperf - tracing write(2) calls

- \$ rbperf record \
  - --pid=124 event  $\$
  - --tracepoint=syscalls:sys\_enter\_write

- \$ rbperf report [...]

#### Architecture

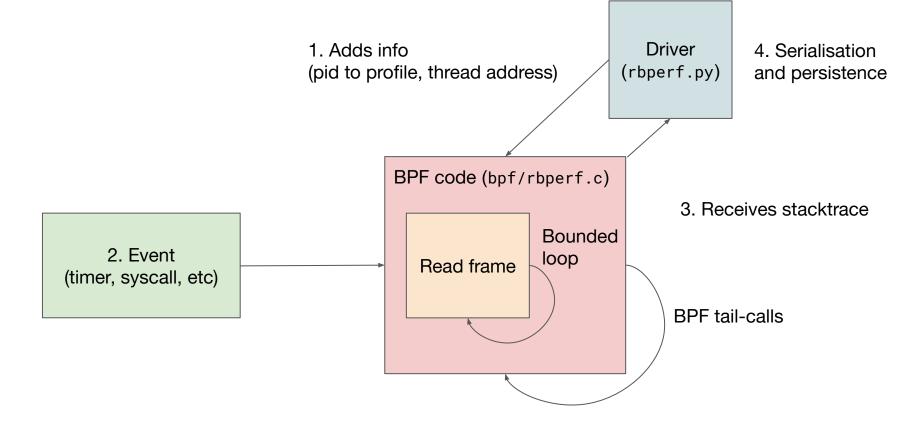

- Implementing the stack walking for a dynamic language

- Implementing the stack walking for a dynamic language
- Supporting multiple Ruby versions

- Implementing the stack walking for a dynamic language
- Supporting multiple Ruby versions
- Correctness testing

- Implementing the stack walking for a dynamic language
- Supporting multiple Ruby versions
- Correctness testing
- BPF safety features

#### Future plans

- Integrate in Facebook's profiling infra
- Rewrite OSS driver program
- Make the OSS version awesome
  - Better documentation (including how to measure overhead)
  - Add more output formats
  - Open source GDB / drgn helper
  - Other tools?
  - Containers support?
  - Support request-oriented workloads?

## Thanks! :)

#### https://github.com/javierhonduco/rbperf

javierhonduco@gmail.com

@javierhonduco